Subject: Re: How to add global var to Esc from cpp-files? Posted by [dolik.rce](https://www.ultimatepp.org/forums/index.php?t=usrinfo&id=647) on Sat, 27 Feb 2010 22:09:20 GMT [View Forum Message](https://www.ultimatepp.org/forums/index.php?t=rview&th=5021&goto=25527#msg_25527) <> [Reply to Message](https://www.ultimatepp.org/forums/index.php?t=post&reply_to=25527)

Sc0rch wrote on Sat, 27 February 2010 20:30Hello all. How to add global var to Esc from cpp-files? Is there opportunity/functions to do this?

Thank you! Anton.

Hi Anton,

I'm not sure if it is possible directly. I tried some time ago and did not succeed. But I can show you a workaround that I used. The trick was a function to set the variable before anything else executes. ArrayMap<String, EscValue> global; Vector<EscValue> args; Scan(global,"SetX(){:X=yourvalue;}"); p=global.Find("SetX"); if(p>=0) Execute(global, NULL, global[p],args); //the rest of your code Regards, Honza

PS: I haven't tested the code, just extracted it from my older project... Hope it works.

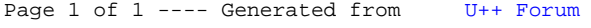